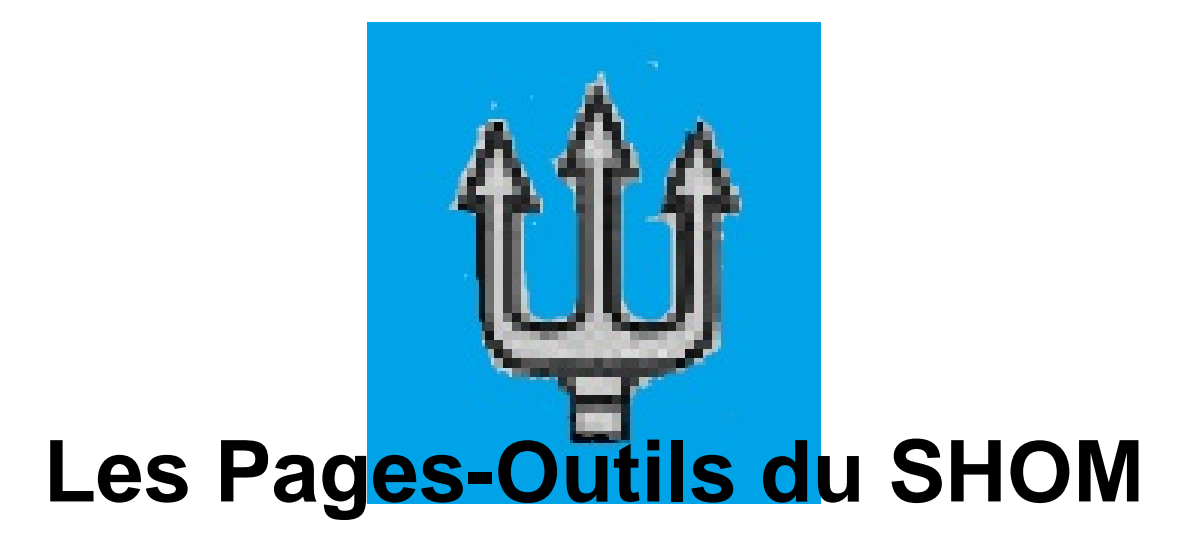

- Croisières des Isles - Annuaire Sites Mer -

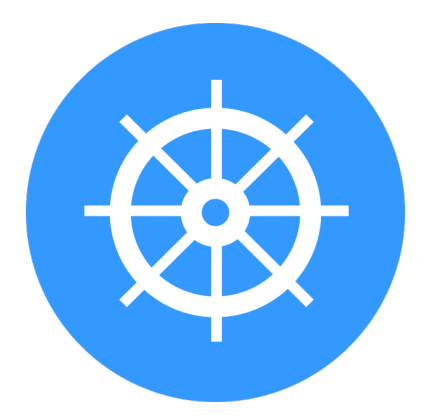

Date de mise en ligne : mardi 1er octobre 2019

**Copyright © Voilier - Tous droits réservés**

**Pour les abonnés (à titre gratuit) au SHOM, l'outil des Cartes vous permet la visualisation en ligne des cartes SHOM (avec détail du balisage et la sédimentologie) pour préparer vos navigations.**

## **Sommaire**

• Quelques exemples de couches extraites

## **Q[uelques exemples de](https://4ic.fr/#Quelques-exemples-de-couches-extraites) couches extraites**

[-] la nature des Fonds marins[https://4ic.fr/local/cache-vignettes/L342xH251/5f6a6c8592dba55d-31c0e.png]

- roche
- sable
- sable & gravillons
- sables et cailloutis
- ...